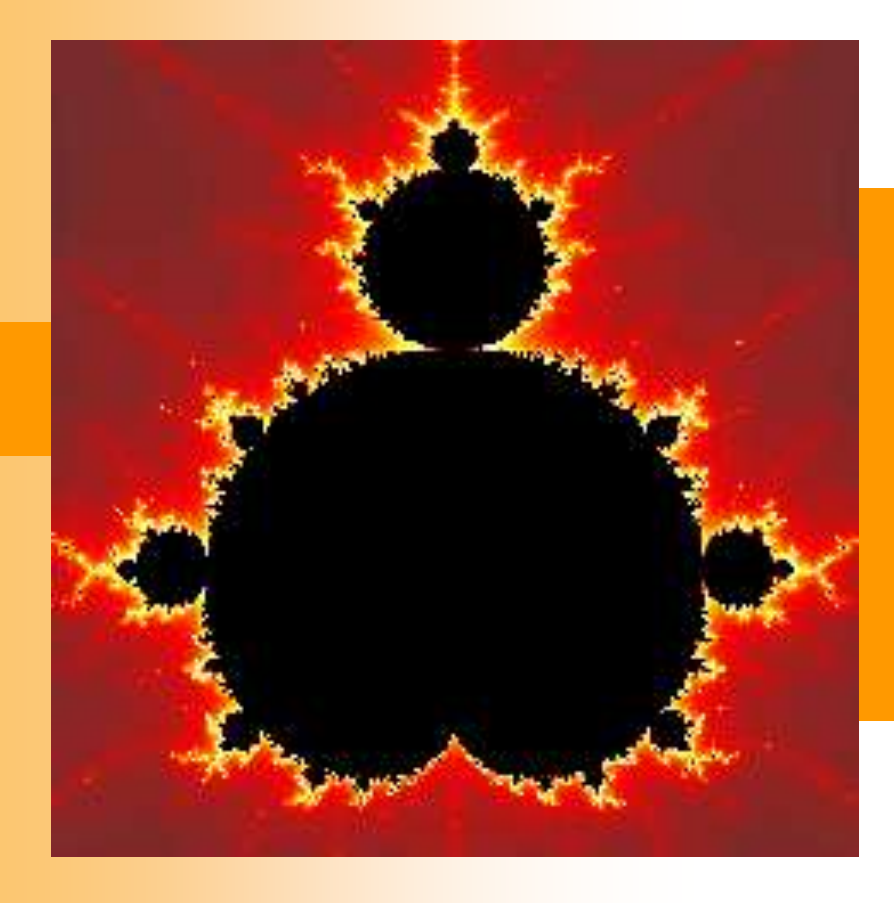

# Фракталы

## Определение

**Fractus (лат.)** - *состоящий из фрагментов*

- **Фрактал** (лат. fractus дробленый) это бесконечно самоподобная геометрическая фигура, каждый фрагмент которой повторяется при уменьшении масштаба.
- **Фрактал** самоподобное множество нецелой размерности. Самоподобное множество множество, представимое в виде объединения одинаковых непересекающихся подмножеств подобных исходному множеству.
- Определение фрактал было введено Бенуа Мандельбротом в книге **«Фрактальная геометрия природы»**

### Классификация

- Геометрический
- Алгебраические
- Стохастические

- Детерминированные (алгебраические и геометрические)
- Недетерминированные (стохастические)

# Геометрические фракталы

 В двухмерном случае геометрические фракталы получают с помощью некоторой ломаной (или поверхности в трехмерном случае), называемой *генератором*. За один шаг алгоритма каждый из отрезков, составляющих ломаную, заменяется на ломаную-генератор, в соответствующем масштабе. В результате бесконечного повторения этой процедуры, получается геометрический фрактал.

## Кривая Коха

 Процесс построения: берём единичный отрезок, разделяем на три равные части и заменяем средний интервал равносторонним треугольником без этого сегмента. В результате образуется ломаная, состоящая из четырех звеньев длины 1/3. На следующем шаге повторяем операцию для каждого из четырёх получившихся звеньев и т. д…

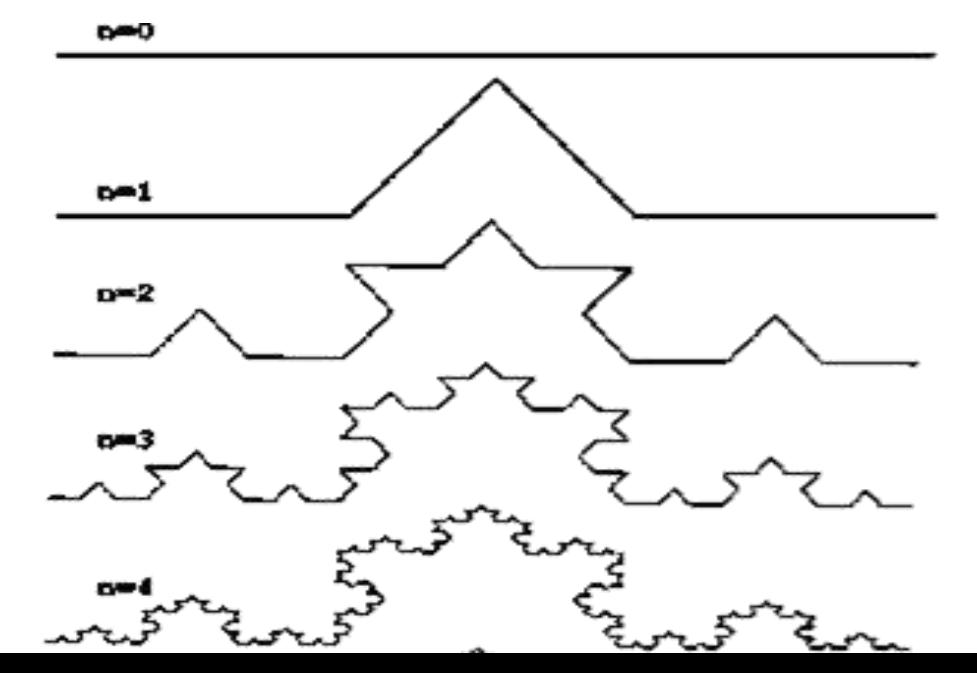

# "Дракон" Хартера-Хейтуэя

ab

а

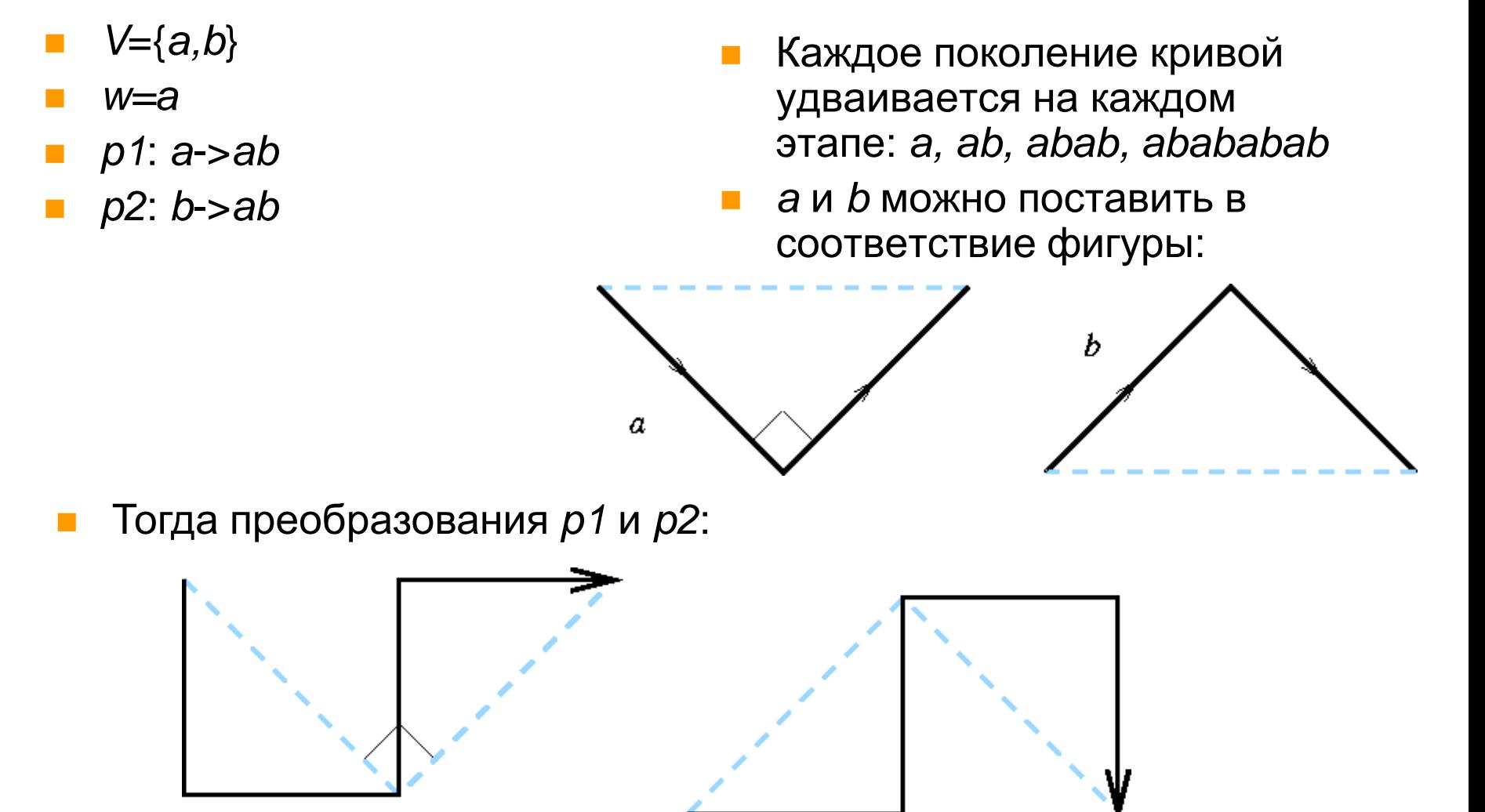

ab

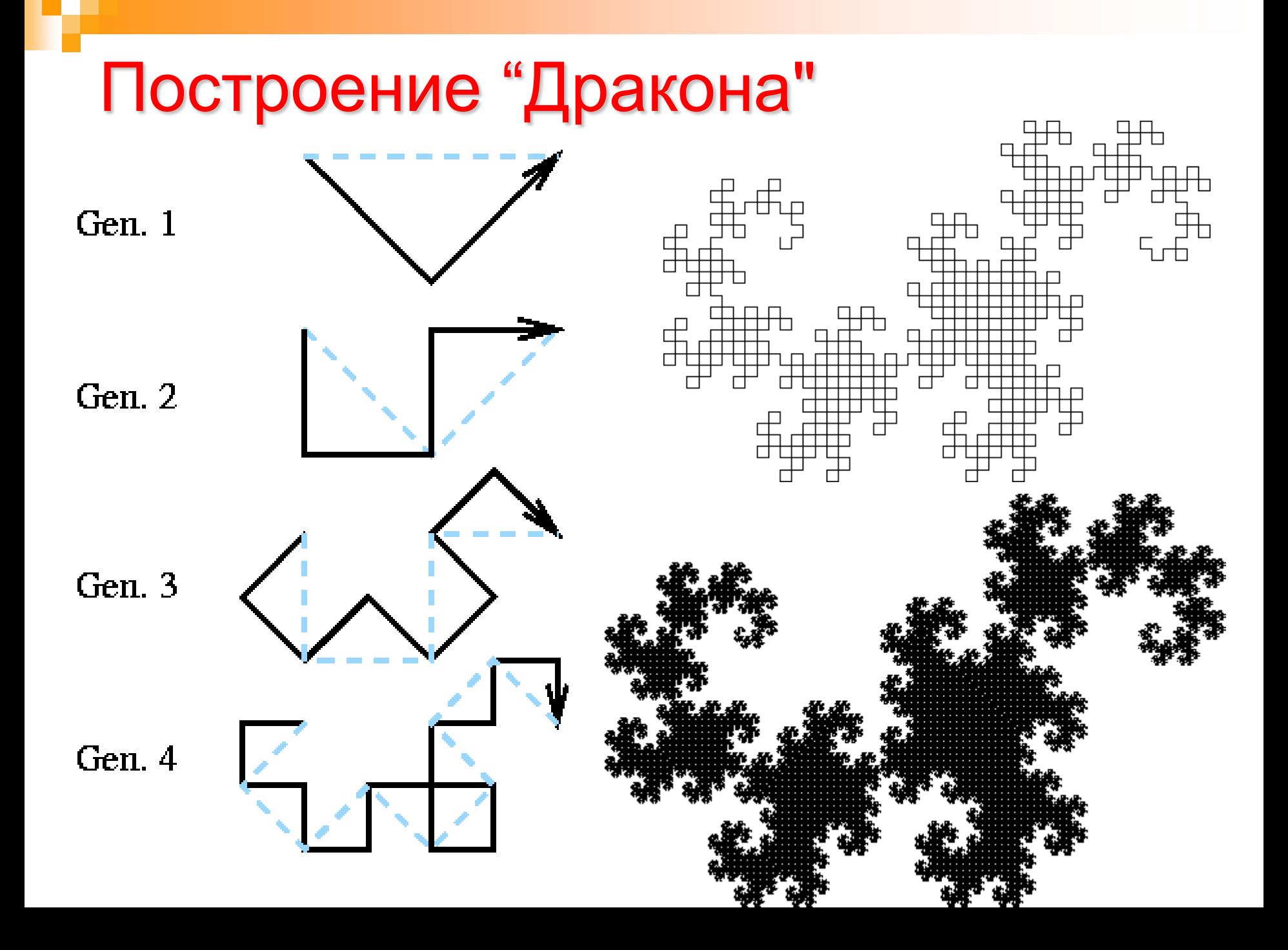

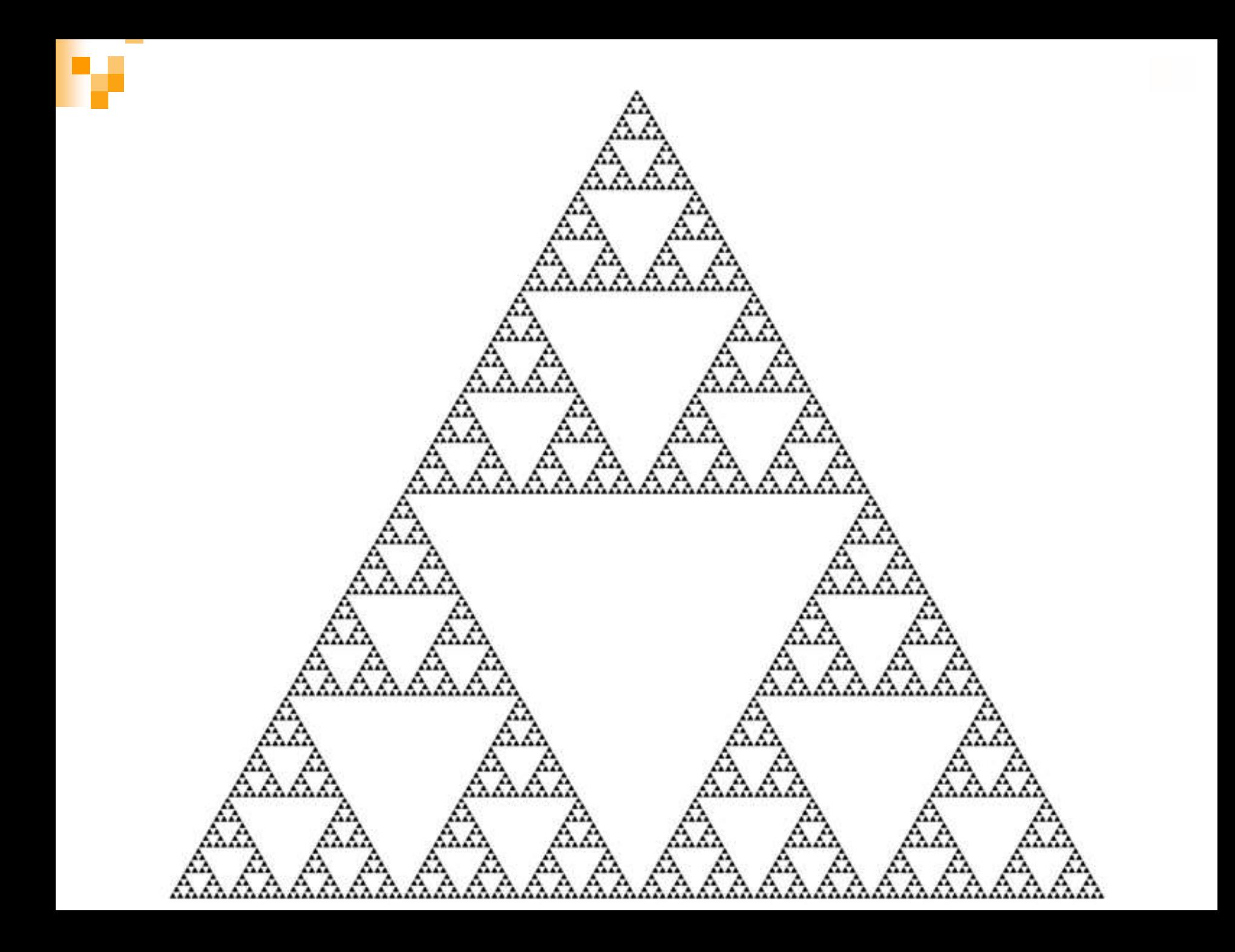

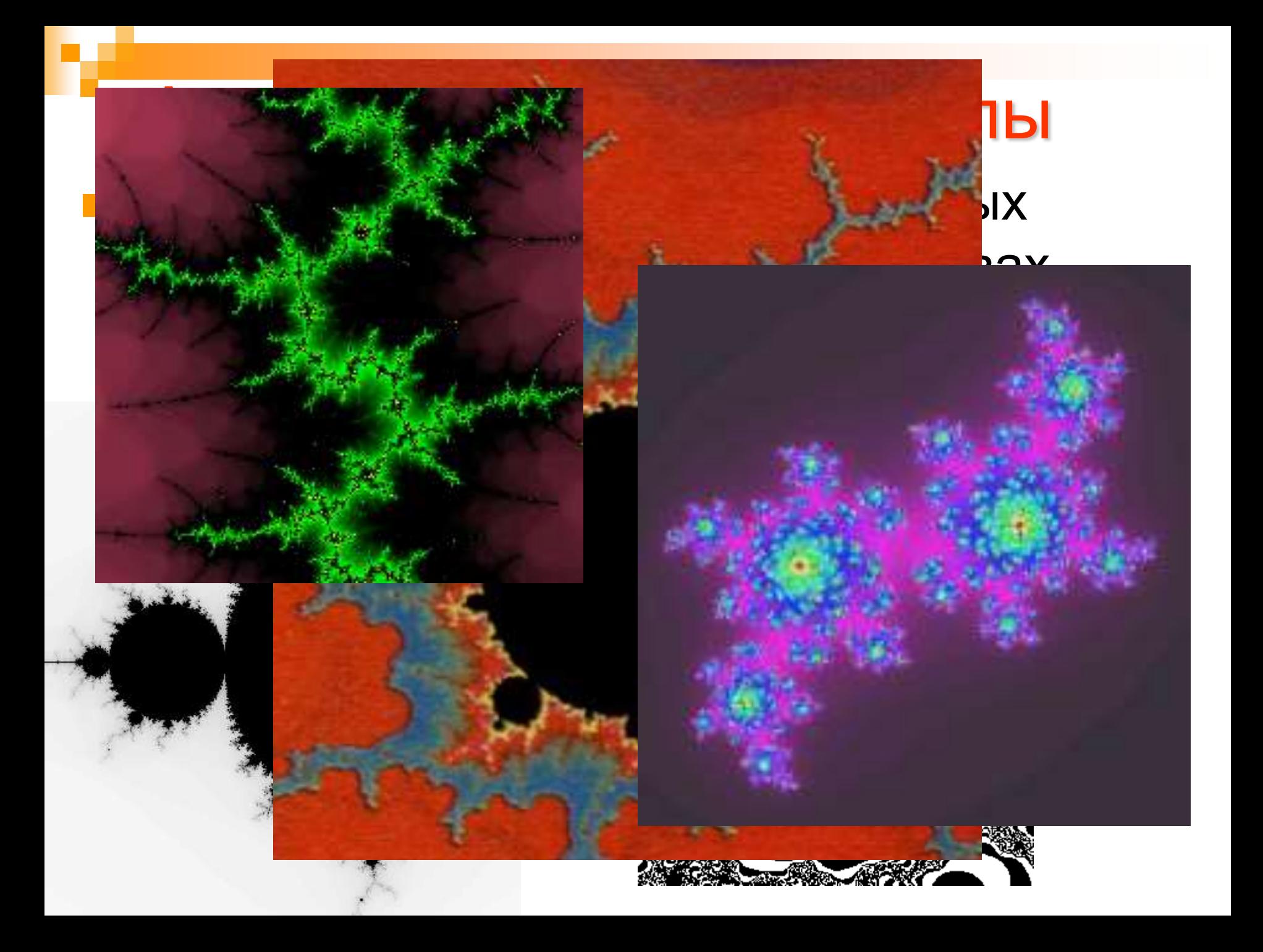

# Множество Мандельброта

 В математике **множество Мандельброта** — это [фрактал,](http://ru.wikipedia.org/wiki/%D0%A4%D1%80%D0%B0%D0%BA%D1%82%D0%B0%D0%BB) определённый как множество точек на [комплексной плоскости](http://ru.wikipedia.org/wiki/%D0%9A%D0%BE%D0%BC%D0%BF%D0%BB%D0%B5%D0%BA%D1%81%D0%BD%D0%B0%D1%8F_%D0%BF%D0%BB%D0%BE%D1%81%D0%BA%D0%BE%D1%81%D1%82%D1%8C), для которых итеративная последовательность  $z_0=0$  $z_{n+1} = z_n^2 + c$ не уходит в бесконечность.

### Комплексные числа

- Комплексные числа расширение множества вещественных чисел, обычно обозначается **С**. Любое комплексное число может быть представлено как формальная сумма *x* + *iy*, где *x* и *y* — вещественные числа, i — **мнимая единица**, то есть число, удовлетворяющее уравнению  $i^2 = -1$ .
- Комплексные числа образуют алгебраически замкнутое поле — это означает, что многочлен степени *n* с комплексными коэффициентами имеет ровно *n* комплексных корней

#### Операции над комплексными числами

Формально, комплексное число *z* - это упорядоченная пара вещественных чисел (х, у) с введёнными на них следующим образом операциями сложения и умножения:

$$
(x, y)+(x', y')=(x+x', y+y')
$$

$$
(x, y) \cdot (x', y') = (x \cdot x' - y \cdot y', x \cdot y' + y \cdot x')
$$

Вещественные числа представлены в этой модели парами вида (x, 0), причём операции с такими парами согласованы с обычными сложением и умножением вещественных чисел. Мнимая единица в такой системе представляется парой (0, 1)

#### Построение множества Мандельброта

- $c = x + i \cdot y$
- $Z_0=0$
- $Z_1 = Z_0^2 + c$  $= x + iy$
- $Z_2 = Z_1^2 + c$  $=$   $(x+iy)^2 + x + iy$  $= x^2 + 2ixy - y^2 + x + iy$  $= x^2 - y^2 + x + (2xy + y)i$ 
	- Если переформулировать эти выражения в виде итеративной последовательности значений координат комплексной плоскости **x** и **y**, т. е. заменив  $Z_n$  на  $x_n + i^*y_n$ , а **c** на  $p+i^*q$ , мы получим:

$$
x_{n+1} = x_n^2 - y_n^2 + p
$$
  
\n
$$
y_{n+1} = 2x_n y_n + q
$$
 (\*)

#### Построение множества Мандельброта (2)

- Для каждого пиксела, отображающего некоторую точку с координатами *(a, b)*, проводят серию вычислений по формулам *(\*)*. При этом исходные значения *x<sup>0</sup>* и *y<sup>0</sup>* для каждой новой точки *(a, b)* изначально всегда равны нулю. На каждом шаге, кроме очередных значений *xi+1* и *yi+1*, вычисляют величину *ri=sqrt(x<sup>i</sup> <sup>2</sup>+y<sup>i</sup> 2 ).* Эта величина представляет собой не что иное, как расстояние от точки *(x<sup>i</sup> , y<sup>i</sup> )* до начала координат.
- Точка *(a, b)* считается принадлежащей множеству Мандельброта, если она в процессе вычислений никогда не удаляется от начала координат на критическое расстояние, большее или равное *двум*. Такой пиксел окрашивается в черный цвет. Для всех прочих значений *a* и *b* величина *r<sup>i</sup>* может переходить запретный рубеж в две единицы за разное количество шагов. В зависимости от этого, точку окрашивают в соответствующий цвет.

#### **Ф-ция проверки принадлежности**

#### **точки к множеству Мандельброта**

- function Mandelbrot(a, b: Real): Integer;
- var xy, x, y, x2, y2, r: real; k: Integer;
- **begin**
- $x := 0$ ;  $y := 0$ ;  $r := 0$ ;
- $k := 100$ ; //счетчик числа итераций
- While  $(r<4)$  And  $(k>0)$  do
- **begin**
- **X2** :=  $x * x$ ;
- **No. 3** Y2 :=  $y * y$ ;
- $xy := x * y;$
- $x := X2 Y2 + a;$
- **y** :=  $2 * xy + b$ ;
- $r := X2 + Y2$ ;
- $\blacksquare$  dec(k);
- $\blacksquare$  end;
- $k :=$  Round((k / 100)  $*$  255);
- $Result := RGB(k, k, k);$
- End;

## **Множество Мандельброта**

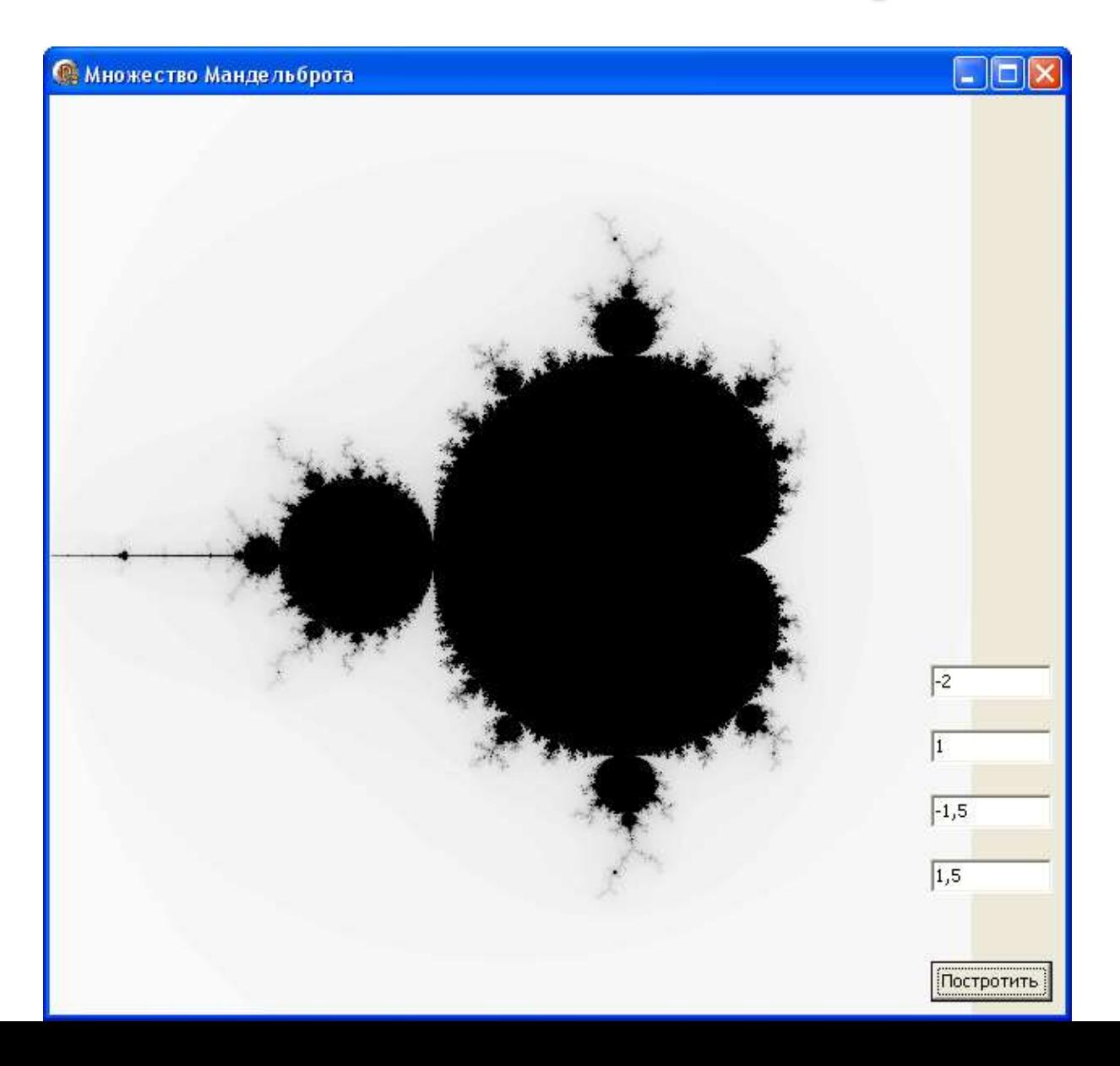

### **Множество Жюлиа**

Если взять какую-нибудь точку из множества Мандельброта (другими словами, взять какое-то определенное значение *С*) и повторить процесс вычислений по этой итерационной формуле, но начальное значение *Z* брать не (0, 0), а из диапазона значений (то есть, также как для рисования множества Мандельброта мы меняли *С*, теперь меняем *Z*), то получим множество Жюлиа.

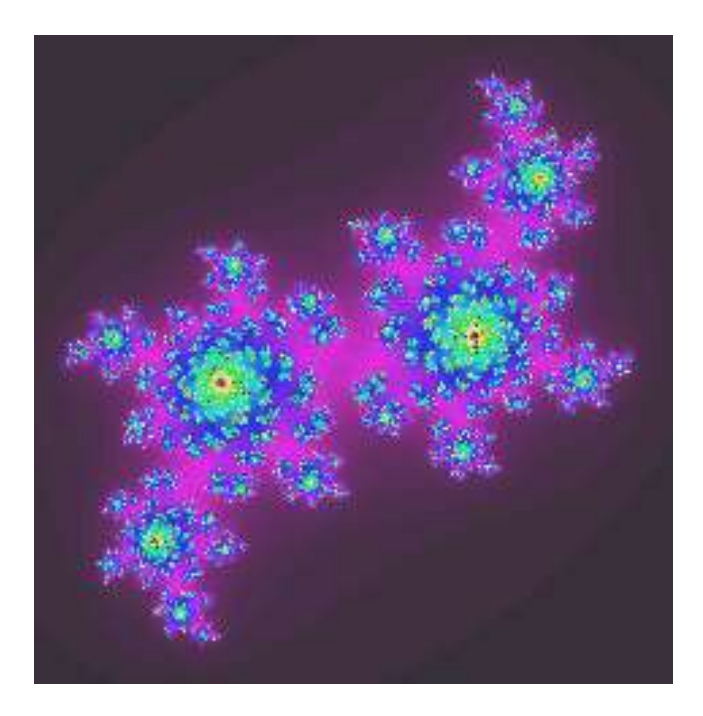

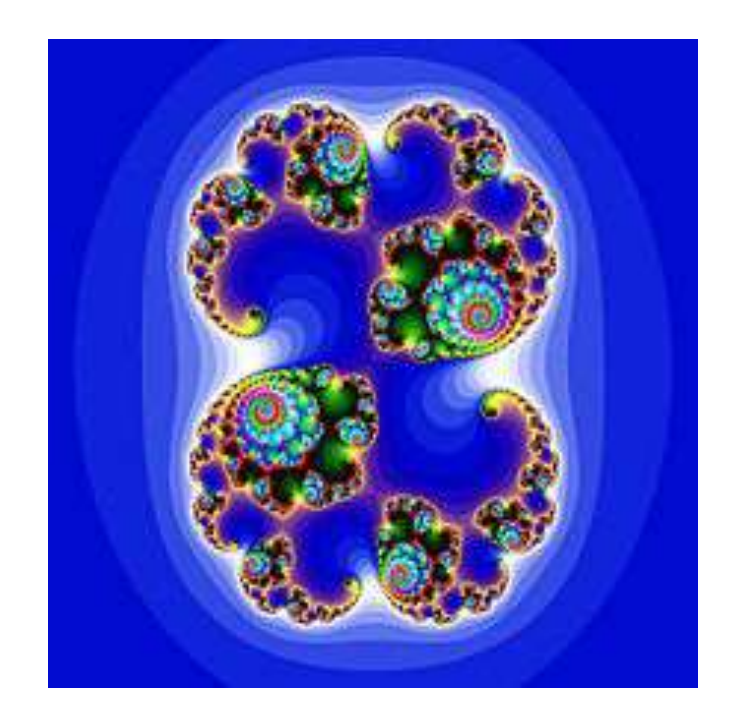

# **Связь множества Мандельброта и множества Жюлиа**

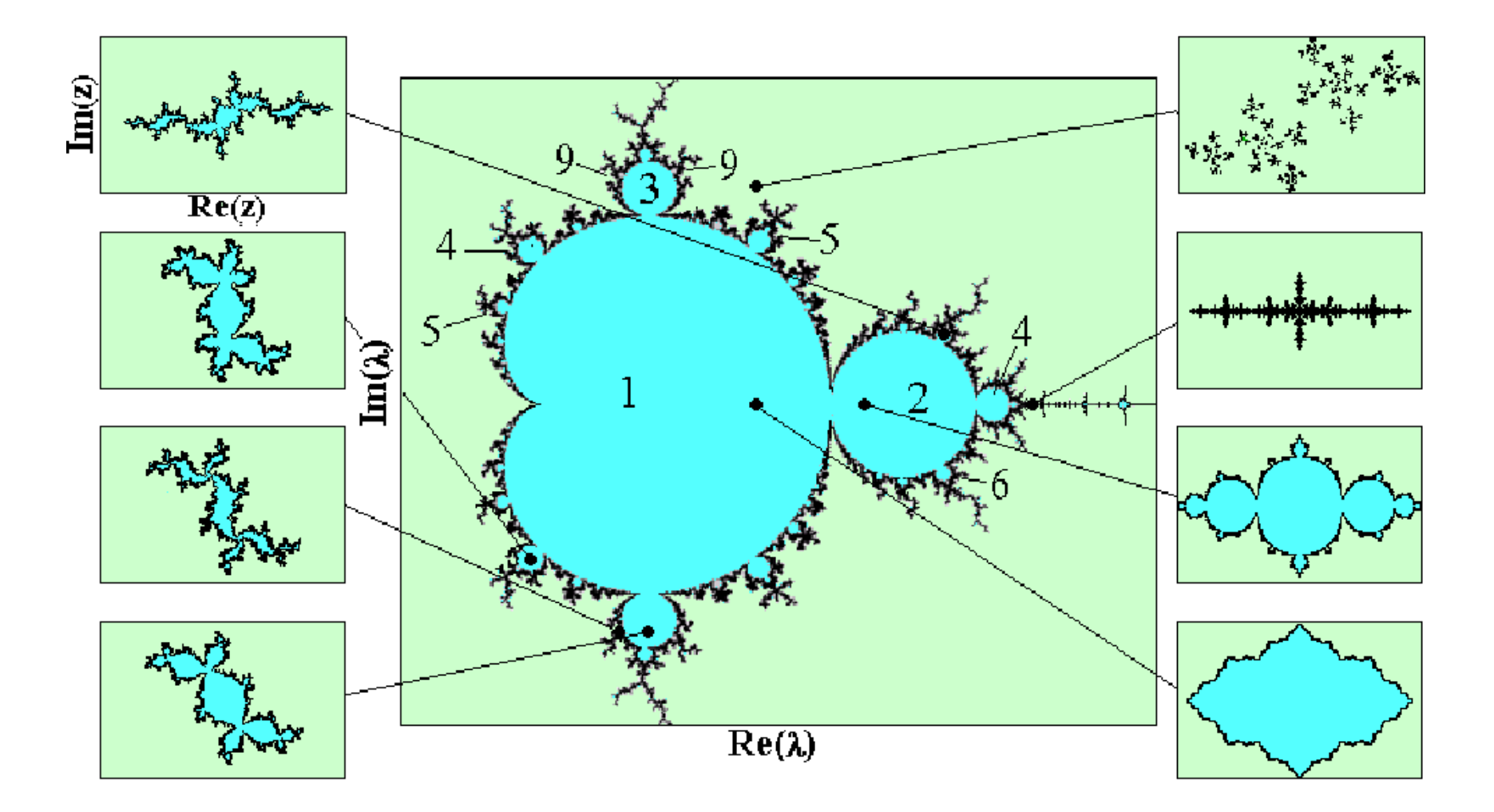

# Стохастические фракталы

 получаются в том случае, если в итерационном процессе случайным образом менять какие-либо его параметры. При этом получаются объекты очень похожие на природные несимметричные деревья, изрезанные береговые линии и т.д.

# **Системы итерируемых функций**

**• IFS представляет собой систему функций из некоторого** фиксированного класса функций, отображающих одно многомерное множество на другое. Наиболее простая IFS состоит из аффинных преобразований плоскости:

 $X' = A^*X + B^*Y + C$ 

- $Y' = D^*X + E^*Y + F$
- закодировав какое-то изображение двумя аффинными преобразованиями, мы однозначно определяем его с помощью 12-ти коэффициентов. Если теперь задаться какой-либо начальной точкой (например X=0 Y=0) и запустить итерационный процесс, то мы после первой итерации получим две точки, после второй - четыре, после третьей - восемь и т.д. Через несколько десятков итераций совокупность полученных точек будет описывать закодированное изображение.